Da das Quadrat ein Spezialfall eines Rechtecks ist, kannst Du einfach in den entsprechenden Formeln für das Rechteck b durch a ersetzen und dann vereinfachen.

Der Umfang eines Quadrats berechnet sich zu:

 $u = 2(a + a) = 4a$ 

Die Diagonale berechnet sich nach dem Satz des Pythagoras zu:

$$
d=\sqrt{a^2+a^2}=\sqrt{2a^2}=a\sqrt{2}
$$

Die Fläche eines Quadrats berechnet sich zu:

Seite mal Seite  $A = a \cdot a = a^2$ 

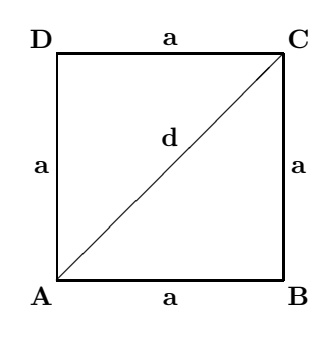

Da die Raute ein Spezialfall eines Parallelogramms ist, kannst Du einfach in den entsprechenden Formeln für das Parallelogramm b durch a ersetzen und dann vereinfachen.

Der Umfang einer Raute berechnet sich zu:

 $u = 4a$ 

Die Fläche einer Raute berechnet sich zu:

## Seite mal zugehöriger Höhe

 $A = a \cdot h_a$ 

Da die Raute auch ein Spezialfall eines Drachens ist und damit die Diagonalen e und f senkrecht aufeinander stehen, gilt für den Flächeninhalt auch:

 $A = \frac{1}{2}ef$ 

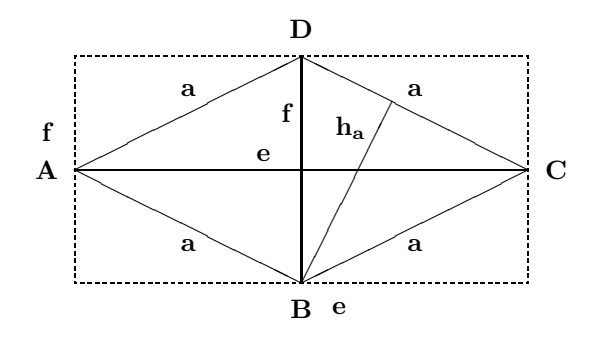

Der Umfang eines Rechtecks berechnet sich zu:  $u = 2(a + b)$ 

Die Diagonale berechnet sich nach dem Satz des Pythagoras zu:  $\mathrm{d}=\sqrt{\mathrm{a}^2+\mathrm{b}^2}$ 

Die Fläche eines Rechtecks berechnet sich zu: Länge mal Breite oder Seite mal Seite

 $A = a \cdot b$ 

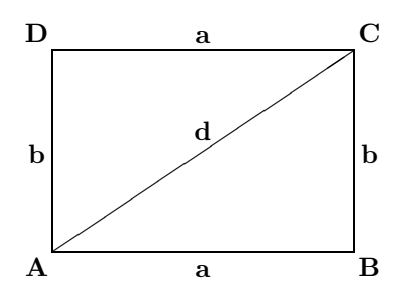

Der Umfang eines Parallelogramms berechnet sich zu:

 $u = 2(a + b)$ 

Ein Parallelogramm kann durch Versetzen eines Dreiecks in ein flächengleiches Rechteck umgewandelt werden.

Die Fläche eines Parallelogramms berechnet sich zu: Seite mal zugehöriger Höhe

 $A = a \cdot h_a = b \cdot h_b$ 

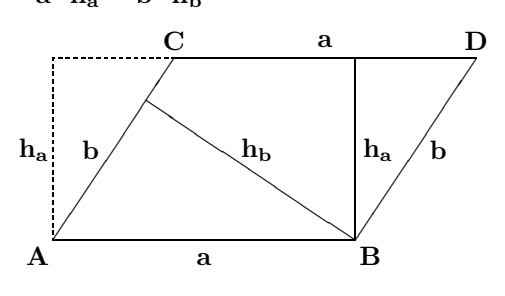